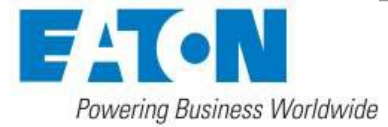

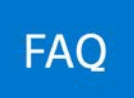

# **Intelligent Power Manager (IPM) software frequently asked questions (FAQs)**

## **General**

## **1. How much does IPM cost?**

IPM has three license options: Monitor, Basic and Gold. IPM Monitor and Basic are FREE up to 10 UPS or rack PDU nodes. List prices range for each level of license according to number of nodes; please see price comparison document at [Eaton.com/IPM.](http://www.eaton.com/us/en-us/catalog/backup-power-ups-surge-it-power-distribution/eaton-intelligent-power-manager.resources.html) List prices are not a reflection of the actual product price paid; please consult your Eaton reseller or partner to obtain a quote.

## **2. Did the IPM pricing structure recently change?**

In Oct. 2018, IPM separated monitoring capabilities (IPM Monitor) from management capabilities (IPM Basic and Gold) to allow business continuity enhancements in data center environments.

## **3. Is IPM a separate tool from vSphere?**

Yes, IPM is a separate tool from VMware vSphere. If utilizing IPM in conjunction with VMware vSphere, Eaton offers a specific IPM virtual appliance application that you can download.

## **4. How does a UPS interact with virtualization?**

IPM is a plug-in for vCenter and Citrix. Eaton's IPM software also has an infrastructure connector for Microsoft Hyper-V.

## **5. Is IPM a DCIM tool? How does it compare to DCIM?**

While IPM is not a DCIM tool, it is a monitoring and management platform for power equipment, helping IT facility managers oversee their connected equipment when necessary.

## **6. How does licensing work? Is IPM a perpetual license?**

Yes, IPM is a perpetual license and requires a one-time purchase.

## **7. Does IPM work with large (20 kW and higher), three-phase UPSs?**

Yes, IPM works with the entire portfolio of Eaton UPSs, including three-phase units. As long as a UPS is network-connected, IPM has the capability to auto-discover and pull in all the required information. A gold license is required to view competitor UPSs.

## **8. Are there white papers or customer references available that discuss IPM andits capabilities?**

Yes, Eaton provides a full list of documentation and references for its IPM software. Please visit Eaton.com/intelligentpower, select the documentation tab and scroll through the various sections to find the information you are looking for.

## **9. What is a node?**

A licensed node is defined as one UPS, rack PDU or IPM instance.

## **10. How is IPM agentless?**

IPM uses the internal Application Programming Interfaces (APIs) of VMware, Citrix and Microsoft SCVMM to institute actions. IPM only needs to be loaded on vCenter, and, as a result, will control the virtual machines (VMs) and hosts through internal APIs.

## **Setup and installation**

[Eaton.com/IPM](http://www.eaton.com/us/en-us/catalog/backup-power-ups-surge-it-power-distribution/eaton-intelligent-power-manager.resources.html) SB152026EN

### **11. How do I install IPM?**

The basic version of IPM can be easily downloaded at [Eaton.com/IPM. C](http://powerquality.eaton.com/Products-services/Power-Management/Software-Drivers/Intelligent-PM.asp)lick the orange download button to begin, choose the appropriate operating system and follow the remaining download instructions accordingly to access and begin using your new software.

#### **12. How and where can I get help setting up IPM if I need it?**

For questions about IPM, please contact Eaton customer service at (800)-356-5794 (option 2, option 1).

#### **13. If I don't want to install IPM myself, can someone else do it for me?**

Yes, Eaton offers a full range of installation services. For IPM, we offer both one-day and two-day installation service based on the size of the user's environment.

For specifics on these IPM installation services, see the table below:

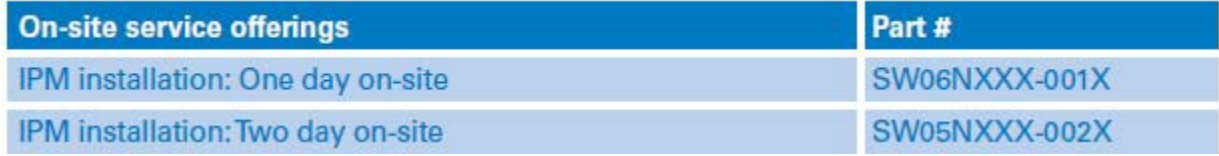

#### **Communication and accessibility**

# **14. Does IPM have a MIB Compiler that I can utilize?**

No, IPM does not currently have a MIB Compiler.

**15. How can I manage my SAN device through IPM?**

IPM is compatible with NetApp and Buffalo SANs. NetApp can be both monitored and managed, while Buffalo can be monitored.

**16. Does IPM utilize LDAP?** LDAP is not currently available with IPM, but will be available in future versions.

#### **Advanced capabilities**

**17. What is power capping on demand? What servers can I use power capping with?**  Power capping is offered with the Gold license and allows users to limit the power consumption of a host during a power outage. By limiting consumption, a user can extendthe runtime of a UPS, allowing critical equipment to run longer. Power capping is currently available for Cisco UCS servers.

#### **18. What is load shedding?**

Load shedding is a feature offered with the Gold license that allows users to suspend non- critcal virtual machines and shutdown unneeded hosts. This results in extended battery runtime and minimized generator load during a power event.

- **19. What type of reporting capabilities does IPM offer?** IPM offers reporting in the form of alarms and events.
- **20. What are best practices for exporting data? Is it possible for me to write a script to automatically export data from IPM?** Customers can utilize IPM's Export Data feature for exporting power monitoring and management data. There is no script required to do this.
- **21. If my web card does not require a shutdown agent on my server, how does IPM work?**  Web cards require a shutdown agent on stand-alone servers only. In these circumstances, use Eaton's Intelligent Power Protector (IPP) software as the shutdown agent.
- **22. Can I use IPM to monitor UPSs at my clients' sites?**

[Eaton.com/IPM](http://www.eaton.com/us/en-us/catalog/backup-power-ups-surge-it-power-distribution/eaton-intelligent-power-manager.resources.html) SB152026EN

Yes, it is possible to use IPM to monitor UPSs at clients' sites with a VPN connection.

### **23. Does IPM monitor and control third-party devices?**

Purchasing an IPM Gold license will allow you to monitor and control competitor devices on the network.

## **Platform compatibility**

## **24. What hypervisor compatibilities do Eaton's IPM software support?**

IPM provides direct integration with VMware vSphere and Citrix Xenserver. IPM also works in conjunction with Microsoft Hyper-V. For more specifics about IPM's hypervisor capabilities, visit Eaton.com/IntelligentPower.

#### **25. When using vMotion, does IPM execute the policies?**

IPM can trigger vMotion with the policies built in to its and gold licenses. This is not an option with the IPM license.

#### **26. Does IPM have multi-tenant capabilities?**

Yes. As long as all networks are interconnected, MTDC facility managers can set up an IPM subview for each individual customer, allowing them to monitor and manage their equipment within the multi-tenant environment.

### **27. What does Eaton's Infrastructure Management Pack do and how much does it cost?**

The Infrastructure Management Pack is available as a free download at [Eaton.com/vRealize](http://powerquality.eaton.com/Products-services/Power-Management/Software-Drivers/Infrastructure-Management-Pack.asp) and connects IPM with VMware's vRealize Operations Manager to give you the capability to monitor and manage the health, risk and efficiency of your power infrastructure.